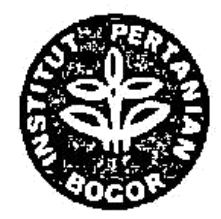

#### PROGRAM KREATIVITAS MAHASISWA

## TEKNOLOGI BIOGAS FESES DOMBA SEBAGAI SOLUSI ALTERNATIF MENGATASI KRISIS ENERGI SERTA PENURUNAN KUALITAS KESEHATAN DAN LINGKUNGAN SECARA NASIONAL

### **BIDANG KEGIATAN:** PKM GAGASAN TERTULIS

Diusulkan oleh :

- 1. Muhammad Arief Ervana (B04060458 / angkatan 2006)
- 2. Wahdana Maulatin F. S.
- (B04060220 / angkatan 2006)
- 3. Sandra Hapsari
- (B04070057 / angkatan 2007)

## **INSTITUT PERTANIAN BOGOR** 2009

### **LEMBAR PENGESAHAN**

: Teknologi Biogas Feses Domba sebagai Solusi Alternatif 1. Judul Kegiatan Mengatasi Krisis Energi serta Penurunan Kualitas Kesehatan dan Lingkungan Secara Nasional

2. Bidang Kegiatan: PKM GT (Gagasan Tertulis)

3. Ketua Pelaksana Kegiatan

a. Nama Lengkap

b. NIM

J

: Muhammad Arief Ervana

B04060458

**JPB** (morini) 542 **Johny** dan Kemahasiswaan Yonny Kusmaryono, MS) NIP. 131 473 999

Bogor, 31 Maret 2009

Ketua Pelaksana Arief Ervana) NIM. B04060458

Dosen Pendamping

Sri Murtini, Msi) NIP. 132133967

### KATA PENGANTAR

Puii dan syukur penulis panjatkan kehadirat Allah SWT yang telah memberikan rahmat dan hidayah-Nya sehingga penulis dapat menyelesaikan naskah PKM Gagasan Tertulis ini.

Naskah PKM Gagasan Tertulis ini mengambil judul "Teknologi Biogas Feses Domba sebagai Solusi Alternatif Mengatasi Krisis Energi serta Penurunan Kualitas Kesehatan dan Lingkungan Secara Nasional". Penulis merasa perlu menyoroti feses domba sebagai bahan bakar biogas karena belum banyak pihak di negeri ini, baik pemerintah maupun swasta, yang mencoba untuk mengaplikasikan teknologi biogas di peternakan kambing dan atau domba. Padahal, jumlah ternak domba di negeri ini sudah mencapai lebih dari 10 juta ekor dan dalam satu hari saja dihasilkan kurang lebih 11.742,789 ton feses. Jumlah ini sangat besar dan sayang jika hanya menumpuk tidak dimanfaatkan. Biogas adalah sumber energi alternatif yang akan turut meningkatkan kualitas kesehatan dan lingkungan sekaligus mengatasi krisis energi di Indonesia jika dapat diterapkan secara nasional.

Penulis mengharapkan agar tulisan ini dapat memberi manfaat untuk pengetahuan dan memberikan informasi bagi yang kemajuan ilmu membutuhkan. Semoga Allah SWT melimpahkan rahmat dan karunia-Nya kepada semua pihak yang telah membantu dari awal hingga selesai penyusunan naskah PKM Gagasan Tertulis ini. Amin.

> Bogor, Maret 2009 Tim Penulis

> > ï

# **Thank you for evaluating BCL easyConverter Desktop**

This Word document was converted from PDF with an evaluation version of BCL easyConverter Desktop software that **only converts the first 3 pages** of your PDF.

CTRL+ Click on the link below to purchase

[Activate your software for less than \\$20](http://www.pdfonline.com/easyconverter/) http://www.pdfonline.com/easyconverter/